## **Download Photoshop Fix Mod Apk [PORTABLE]**

Installing Adobe Photoshop is fairly simple and can be done in a few simple steps. First, go to Adobe's website and select the version of Photoshop that you want to install. Once you have the download, open the file and follow the on-screen instructions. Once the installation is complete, you need to crack Adobe Photoshop. To do this, you need to download a crack for the version of Photoshop that you want to use. Once you have the crack, open the file and follow the instructions to apply the crack. After the crack is applied, you can start using Adobe Photoshop. Be sure to back up your files since cracking software can be risky. With these simple steps, you can install and crack Adobe Photoshop.

# **[Download](http://rocketcarrental.com/ZG93bmxvYWR8QnA0TkRaME0zeDhNVFkzTWpVNU1qVTNOSHg4TWpVNU1IeDhLRTBwSUZkdmNtUndjbVZ6Y3lCYldFMU1VbEJESUZZeUlGQkVSbDA/bridgette&cleavage/keypads/concede/QWRvYmUgUGhvdG9zaG9wIENDQWR/sunriver)**

In this video tutorial after the installation of Photoshop CC 2017, you will learn how useful and easy to use is the new Magic Wand Tool. By using this tool you can select objects in your graphics easily with just a click. The new 'Quick Edit Flow' mode allows users to make edits very quickly by using a Smart Brush and working from the bottom up, with suggested edits presented on the top of the editing window to follow up on. Once the edits are done, the user simply clicks the 'True Edits' button, which synchronizes the edits, the smart brush, and mimics the other edits made at the same time. In addition, Photoshop CC 2019 comes with a wide variety of new features designed to make your photo editing even easier. Highlights include a new real-time editing canvas with two new tracks, add a Reset Layer and Reset Original set of tools, and more. There are also some new Photo Effects that really help out when trying to achieve a photo-like effect. Adding 'Polaroid', 'Monochrome', 'Sepia', and 'Sketch' options to the layer, filter, or adjustment options will give you greater control when trying to achieve a specific effect. The Adobe CC family of applications is growing—and we're adding even more features and tools. With the new Freehand Draw experience, you can quickly draw on any image or your canvas, as well as create advanced vector graphics—all within the same application. And with the addition of the Adobe Illustrator CC 2019 apps to the family of applications, creatives have a broader range of professional tools in their workflow to produce higher-quality work even faster.

## **Adobe Photoshop CC Download Serial Number Full Torrent For Windows {{ upDated }} 2023**

Your artwork consists of tiny squares of color, which are picture elements called *pixels.* A powerful photo editing program is the tool used to access these pixels and make them look exactly the way you want them to. The Eraser tool can be found in three locations: Underneath the **Palette**, it's a

circle when activated; in the **Layers** panel, it's a triangle; and in the **Panoramic** panel, it's a circle. **How It Works:** You can use the effects in the Painter and Eraser tools to alter the color, contrast, brightness, or saturation of small areas of your image. You can adjust the opacity of the brush to control the eraser's effects. You can also use the effects on the Layers menu of the Palette. **What** You Can Do: You can change the RGB (red, green, and blue) values of any color in the image to make it more purple, less orange, brighter or darker. You can also use the **colorize** tool to change the color of individual pixels. You can also use the correction filters to decrease image noise—that is, the white dots that appear around your subject in lower-end digital cameras. You can alter the contrast and brightness of your image using several tools. The **Eyedropper** tool lets you select a color from your image and use that color as the paint to which you add brightness, saturation, volume, darkness, or shadow. Paint is used in somewhat predictable ways, for example, to add shadows below your subject and to blend areas, and the depth and complexity of your photo is defined by the amount of paint you apply. e3d0a04c9c

#### **Adobe Photoshop CCActivation Code WIN & MAC x32/64 2023**

Photoshop acts as a great tool and resources to find designer patterns and elements, do web design, do video editing, fast loading, and more. And as a professional, you should know that Photoshop is more than just a photo editing tool. You can create animations, use 3D tools, add customizable text, create HTML code, save your work in.psd, do video editing and more. In fact, Photoshop is a preferred work tool for many professionals. The ability to change the lighting, colors, and shadows of an image can be a challenge so imagine trying to do that with every tool imaginable. Photoshop C1 has the ability to change a group of similar values using the "burning" effect, which works great for changing the color of skin, hair, or eyes. However, it does take some practice. Keeping track of your layers is easy when you're using the Layers panel. Layers help you easily organize your projects by grouping your images, retouching, drawing, effects, and more all into one easy-to-view set. While looking for certain skills or attributes in a prospective employee or colleague, set a productivity goal that you would like them to achieve in the next few months. Typically, it's not realistic to expect a job applicant to perform tasks in a certain number of hours per day, week, or month. A skill goal gives them something to shoot for, provides a deadline, and motivates them to achieve their goals. This is especially important if you're doing an interview with another employer already, because they'll be evaluating your performance in terms of how you performed the task.

download photoshop android mod apk download photoshop cc mod apk download photoshop pro mod apk download photoshop 2020 mod apk download adobe photoshop mod apk for pc download photoshop mod apk android free download photoshop mod apk download photoshop mod apk for pc adobe photoshop cs6 manual pdf free download adobe photoshop manual pdf download

The reason for Beech's prediction of an on-going boom-bust with different memory types is the rapid pace of processor speed improvements. With each new generation of silicon, the performance gap between the two grows ever wider. The message is clear though: we'll need to optimize our workflows to deal with this. In the meantime, Photoshop users can expect to see improvements to the speed and efficiency of their workflows. It's safe to say Photoshop is going to be much more performant than in the good ol' PS2 days. This month at NAB, Adobe announced that it was rolling out new tools to help work with large files: the new Local Area Memory Management (LAMM) tools will allow users to more easily manage the large files they create. With these tools, we have the ability to decide how RAM this content is allowed to sit in. They won't be rolled out worldwide until later this year, but they're already available for the Adobe Creative Cloud users. These tools are designed to help you manage your GPU memory usage — keeping those files syncing with the latest version of Creative Cloud and the way you work. In the meantime, the free Elements version of Photoshop will still be available. Adobe Photoshop is the most famous photo editing application. As we know that there are no image editing software without Adobe Photoshop. But when it comes to software advancement, Photoshop can't expect to remain same as it was years ago. Just like any other software that is in use now, Photoshop ensures awesome features never allow the user to feel left behind or bored. Adobe Photoshop is an easy software than any other photo editing software in the market. It offers all the tools we need to edit our photos. This software always performs best with any kind of photo editing.

Adobe Photoshop is a very popular software, used by mostly for design. It has best features for photo editing which makes it very popular. There is a wide range of photo editing tools which are available like angle transform, color balance, channel adjustments, image straightening tools and many more. It is the best software for photo editing, design and web tools with amazing features. In this version, you can edit, resample, correct and optimize images. You can also create text, logos, make backgrounds and edit graphics. It also has the option to add filters, effects and a photo library. Adobe Photoshop is the best software to make photo edits, it has all the features in it to edit photos, vectors, photos make the design of graphics, web, etc. you can also send it where ever you want with all the way and resize photos. There are best features like removal of unwanted objects, basic editing tools, create layers, create new document, etc. Also, you can work with the color of your photos, add filters etc. It is the most used software in the world. Adobe Photoshop is the most widely used program for editing photos. You can make the background and add the effects and resize. Thus you can make it as you want. It also has the option to remove the unwanted sections. Adobe Photoshop is provided with layers, make easy design of new photos, you can make the contrast of colors, saturation, hue, reduce noise, draw shapes, resize the photo, you can import the photo and make the photo, etc. You can get the new version of Adobe Photoshop.

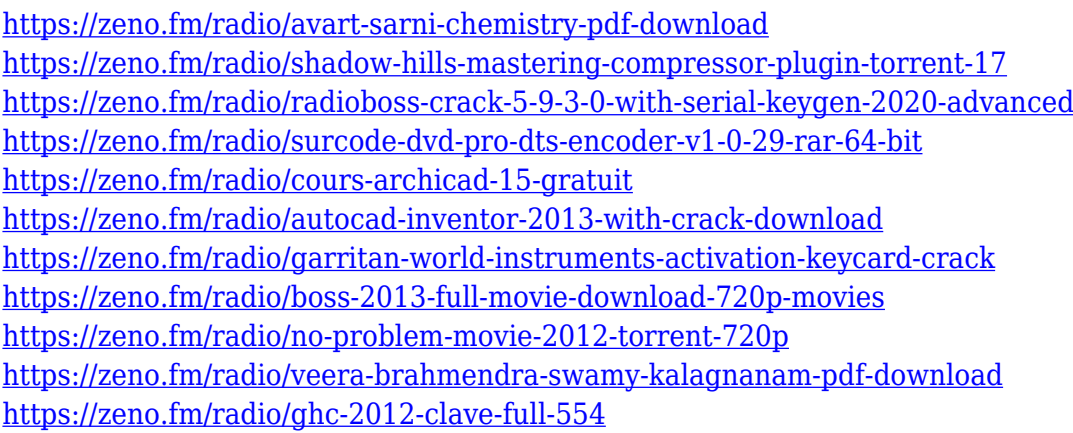

Objects: With the help of the object tool, you can erase an unwanted object from your pictures. Along with the removal of the background field, the tool also allows you to place new objects into the layer. It is considered as the most popular tool in creating the amazing design. For the beginners, it is a great tool for beginners. Borders: The borders tool allows you to put a border for your picture. It is one of the most popular tool for giving the borders to figures in a design project. Without a border, your figure shows as a painting with no colors. With the help of a border, you can give life to edges of your picture without destroying its clarity. The border adds depth of color to your picture. Curves: It is one of the most famous curves Photoshop tool. Curves are used for automate curves and curves. It is used to output the sharpness and the saturation of the image. Finally, it is used to create the mimic and geometric shapes. Blur: The blur tool is used for blurring the images. It is used to blur the background field and other objects to enhance its clarity and appearance. You can blur the image or parts of the image. In addition, with Photoshop CS3, you can choose whether to undo and redo actions in the Painter window. When you choose that option, you can undoes and redoes the action, even the changes that are made in the browser. Also, it has the ability to recognize text in file formats such as JPEG and PDF, and move layers and other features from one Photoshop document to another. Currently, the features listed above are only in Photoshop CS3, but if we talk about future versions of Photoshop, we can have a big chance to get these features in the upcoming versions.

[https://manheroinstinct.com/photoshop-2021-version-22-0-1-download-free-with-key-with-key-for-win](https://manheroinstinct.com/photoshop-2021-version-22-0-1-download-free-with-key-with-key-for-windows-update-2023/) [dows-update-2023/](https://manheroinstinct.com/photoshop-2021-version-22-0-1-download-free-with-key-with-key-for-windows-update-2023/)

<http://vietditru.org/advert/photoshop-free-download-setup-new/>

<https://thecryptobee.com/wp-content/uploads/2023/01/kaesmak.pdf>

[https://kitchenwaresreview.com/adobe-photoshop-2021-download-torrent-with-registration-code-64-b](https://kitchenwaresreview.com/adobe-photoshop-2021-download-torrent-with-registration-code-64-bits-lifetime-patch-2023/) [its-lifetime-patch-2023/](https://kitchenwaresreview.com/adobe-photoshop-2021-download-torrent-with-registration-code-64-bits-lifetime-patch-2023/)

<https://lustrousmane.com/photoshop-windows-7-0-download-updated/>

<https://cleverfashionmedia.com/advert/adobe-photoshop-cs3-crack-incl-product-key-win-mac-2023/>

[http://wolontariusz.com/advert/photoshop-2022-version-23-1-1-download-license-keygen-64-bits-2023](http://wolontariusz.com/advert/photoshop-2022-version-23-1-1-download-license-keygen-64-bits-2023/) [/](http://wolontariusz.com/advert/photoshop-2022-version-23-1-1-download-license-keygen-64-bits-2023/)

[https://j-core.club/wp-content/uploads/2023/01/Downloadable\\_Free\\_Baby\\_Announcement\\_Templates](https://j-core.club/wp-content/uploads/2023/01/Downloadable_Free_Baby_Announcement_Templates_Photoshop_HOT.pdf) [\\_Photoshop\\_HOT.pdf](https://j-core.club/wp-content/uploads/2023/01/Downloadable_Free_Baby_Announcement_Templates_Photoshop_HOT.pdf)

[https://www.cooks.am/wp-content/uploads/2023/01/Download-Free-Tree-Brushes-For-Photoshop-Fixe](https://www.cooks.am/wp-content/uploads/2023/01/Download-Free-Tree-Brushes-For-Photoshop-Fixed.pdf) [d.pdf](https://www.cooks.am/wp-content/uploads/2023/01/Download-Free-Tree-Brushes-For-Photoshop-Fixed.pdf)

<https://libreriaguillermo.com/wp-content/uploads/2023/01/cahlclae.pdf>

[https://www.lesbianmommies.com/wp-content/uploads/2023/01/Photoshop\\_CC\\_2019\\_version\\_20.pdf](https://www.lesbianmommies.com/wp-content/uploads/2023/01/Photoshop_CC_2019_version_20.pdf) <http://agrit.net/2023/01/photoshop-background-designs-psd-free-download-new/>

<https://accordwomen.com/wp-content/uploads/2023/01/allotal.pdf>

[http://www.chelancove.com/adobe-photoshop-cc-2015-version-16-download-with-full-keygen-keygen](http://www.chelancove.com/adobe-photoshop-cc-2015-version-16-download-with-full-keygen-keygen-full-version-new-2023/)[full-version-new-2023/](http://www.chelancove.com/adobe-photoshop-cc-2015-version-16-download-with-full-keygen-keygen-full-version-new-2023/)

<https://outlethotsale.com/wp-content/uploads/2023/01/ogujas.pdf>

<https://ameppa.org/2023/01/02/photoshop-7-full-version-download-better/>

<https://amirwatches.com/free-downloadable-photoshop-tutorials-install/>

<http://uatoday.news/?p=40218>

<http://climabuild.com/photoshop-download-cs6-gratis-verified/>

<https://bakedenough.com/photoshop-apk-download-mobile-better/>

[https://bodhirajabs.com/wp-content/uploads/2023/01/Photoshop-Action-Free-Download-Cowin-BEST.](https://bodhirajabs.com/wp-content/uploads/2023/01/Photoshop-Action-Free-Download-Cowin-BEST.pdf) [pdf](https://bodhirajabs.com/wp-content/uploads/2023/01/Photoshop-Action-Free-Download-Cowin-BEST.pdf)

<https://wetraveleasy.com/?p=45224>

<https://www.datesheet-nic.in/wp-content/uploads/2023/01/tomwal.pdf>

<http://turismoaccesiblepr.org/?p=57213>

<https://agroanuncios.pe/wp-content/uploads/2023/01/sadider.pdf>

<http://grandiosotoluca.com/?p=4263>

[https://paintsghana.com/advert/adobe-photoshop-express-with-activation-code-lifetime-activation-cod](https://paintsghana.com/advert/adobe-photoshop-express-with-activation-code-lifetime-activation-code-for-windows-update-2022/) [e-for-windows-update-2022/](https://paintsghana.com/advert/adobe-photoshop-express-with-activation-code-lifetime-activation-code-for-windows-update-2022/)

<https://ingamoga.ro/photoshop-touch-2021-apk-download-work/>

<https://libreriaguillermo.com/wp-content/uploads/2023/01/khrzan.pdf>

<https://warshah.org/wp-content/uploads/2023/01/Photoshop-70-Download-Win-10-HOT.pdf>

[https://www.vanguardsecuritycorp.com/home-security-system-reviews/photoshop-portable-google-dri](https://www.vanguardsecuritycorp.com/home-security-system-reviews/photoshop-portable-google-drive-download-new/) [ve-download-new/](https://www.vanguardsecuritycorp.com/home-security-system-reviews/photoshop-portable-google-drive-download-new/)

[https://onemorelure.com/featured/adobe-photoshop-2021-version-22-activation-code-with-keygen-wit](https://onemorelure.com/featured/adobe-photoshop-2021-version-22-activation-code-with-keygen-with-key-2022/) [h-key-2022/](https://onemorelure.com/featured/adobe-photoshop-2021-version-22-activation-code-with-keygen-with-key-2022/)

[https://teenmemorywall.com/photoshop-2021-version-22-4-2-download-free-activator-registration-cod](https://teenmemorywall.com/photoshop-2021-version-22-4-2-download-free-activator-registration-code-pc-windows-x64-lifetime-release-2023/) [e-pc-windows-x64-lifetime-release-2023/](https://teenmemorywall.com/photoshop-2021-version-22-4-2-download-free-activator-registration-code-pc-windows-x64-lifetime-release-2023/)

[https://parnianproteinpars.com/download-free-photoshop-2020-serial-key-lifetime-activation-code-64](https://parnianproteinpars.com/download-free-photoshop-2020-serial-key-lifetime-activation-code-64-bits-2023/) [bits-2023/](https://parnianproteinpars.com/download-free-photoshop-2020-serial-key-lifetime-activation-code-64-bits-2023/)

<http://heritagehome.ca/advert/photoshop-2021-new-version-download-exclusive/>

[https://groottravel.com/uncategorized/adobe-photoshop-cc-2015-version-18-download-activation-cod](https://groottravel.com/uncategorized/adobe-photoshop-cc-2015-version-18-download-activation-code-with-keygen-with-serial-key-for-mac-and-windows-2022/) [e-with-keygen-with-serial-key-for-mac-and-windows-2022/](https://groottravel.com/uncategorized/adobe-photoshop-cc-2015-version-18-download-activation-code-with-keygen-with-serial-key-for-mac-and-windows-2022/)

<https://jsn-comon.hr/2023/01/02/photoshop-cc-2014-download-free-full-version-2023/> <http://thirdwavegames.com/?p=3029>

#### <https://webflow-converter.ru/photoshop-new-version-app-download-fixed-129304/> <https://niceclipart.com/photoshop-download-with-keygen-keygen-full-version-x32-64-2023/>

Using Quick Look in Elements can be useful for previewing a picture before you import it into a project. It'll highlight any changes the photo may have made and show you the original version before any adjustments were made. One of the best things about Elements is that the shortcut menu simplifies photo editing tasks. For example, it becomes easily available to crop, straighten, or rotate a picture in one click. Ways to select a lot of pictures to rotate similarly exist, and it's much easier to manage than using a tool such as a magnet. Adobe Lightroom has been a great companion to Photoshop for years, and Elements can handle all the tasks that Lightroom can without the hassle of some of the features not included in Elements. For example, if you import your pictures into Lightroom, the software will overlay your workspace with your imported files, automatically fill the folder in your account with all of your imported files, and have all of your settings saved for you. You can also easily drag a folder of images into the timeline. Export makes a file which is compatible with the other social media and web platforms. It can help you easily share your work with others in different social media and sharing platforms. The image can have video, audio, animated, or textual information. Photoshop is renowned for its powerful photo editing features that allow users to enhance a photo to make it look more attractive and interesting. Photoshop also enables users to apply effects, pattern and texture effects, and hide or alter details in a photo. Photoshop has evolved over the years to include features to assist users in editing and enhancing different kinds of photos, such as photography, photos, graphic design, vectors, and film.